## **Enhancements for two Fields in Writer for AOO 4.1**

a developer's perspective

Oliver-Rainer Wittmann, orw@apache.org

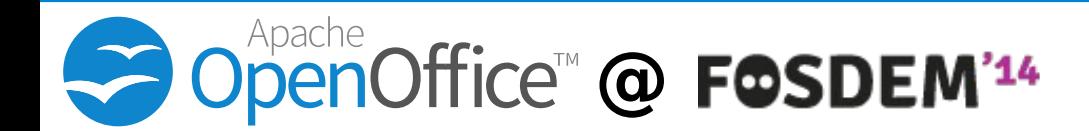

## **Agenda**

- **S** The enhancements
- Writer's model for Fields
- $\bullet$  Details on the implementations
	- Challenges and chosen approaches
- **S** Overlay objects
	- The chosen feature for UI visualizations

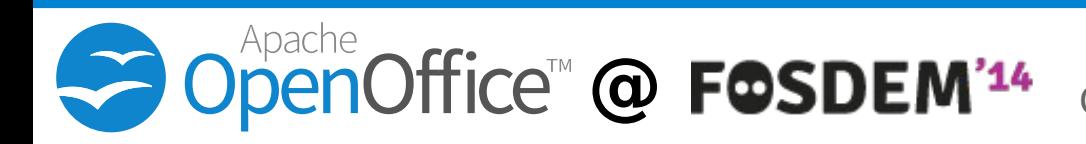

# **In-place editing of Input Fields**

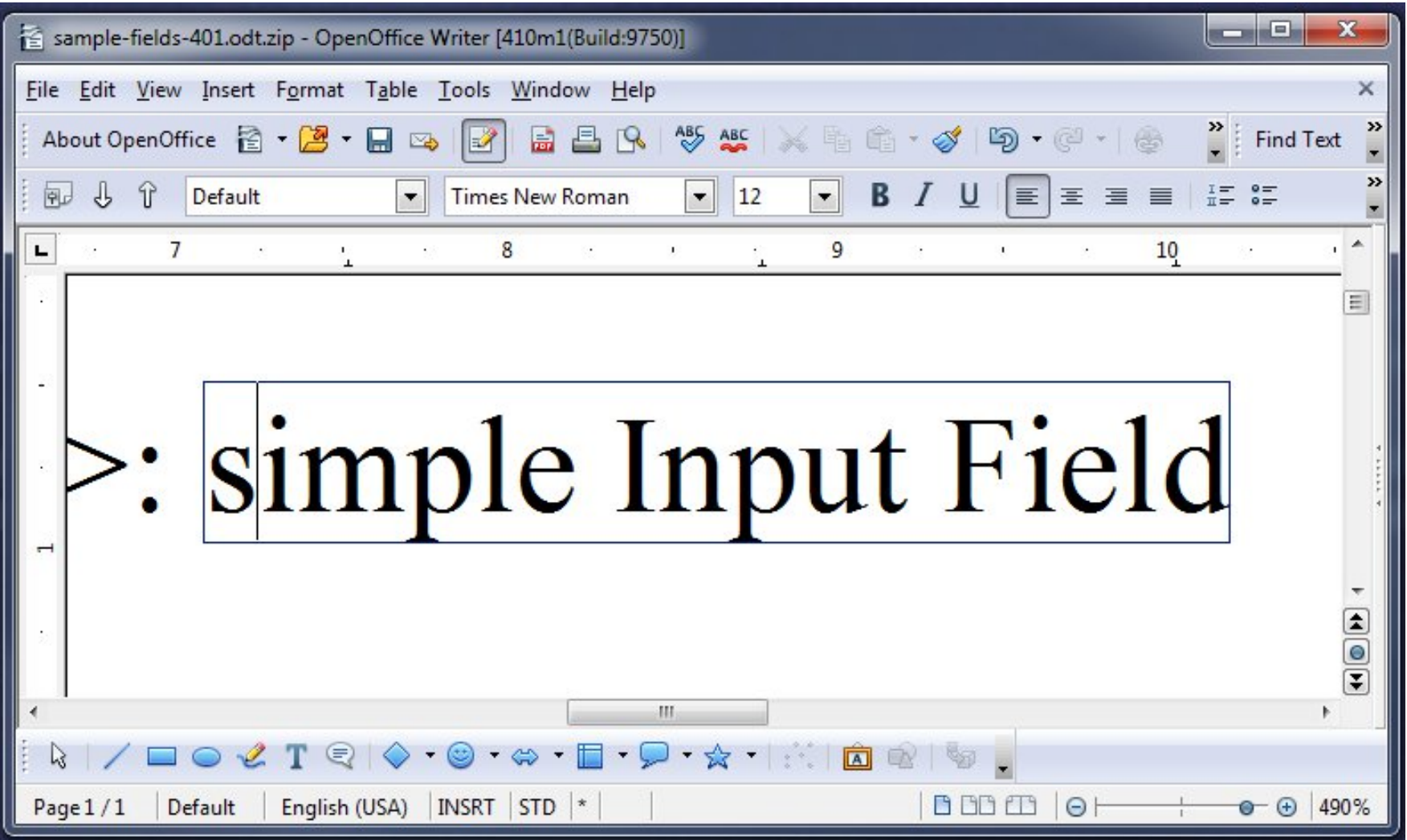

<http://s.apache.org/AOO410-InputFields>

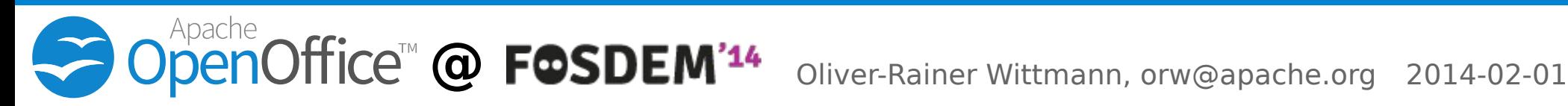

## **Annotations on text ranges**

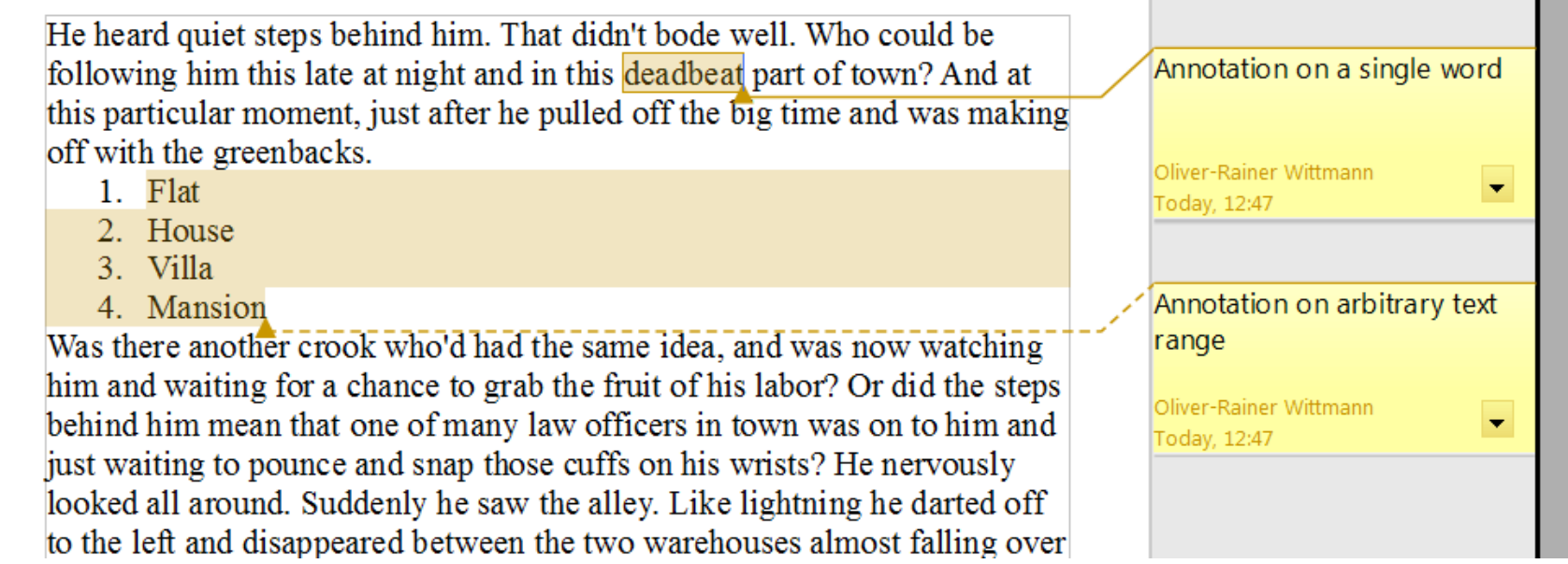

<http://s.apache.org/AOO410-AnnotationOnTextRanges>

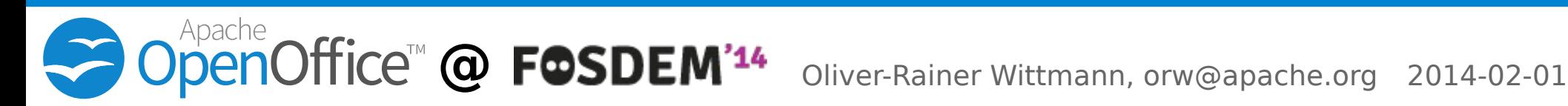

## **Fields are text attributes!**

- **Specializations of class SwField** 
	- Field properties
	- Annotations and Input Fields are both Fields
		- class SwPostItField resp. class SwInputField
- Class SwTxtFld : SwTxtAttr
	- Applied to a special character in the text
- Class SwFmtFld : SfxPoolItem
	- WhichID =  $RES$  TXTATR FIELD
	- Connects the text attribute SwTxtFld with the field properties SwField

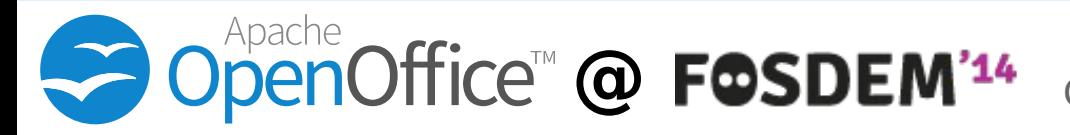

# **Challenges for in-place editing**

- **Input Field's content is not part of the** paragraph's text model
- **Input Fields contain only simple text** 
	- No formatting
	- No sub components
- Enable 'Enter' and 'Leave' of Input Field
	- Insert text at beginning/end of Input Field
	- Insert text before/after Input Field
- **Traveling from Input Field to Input Field**
- **Allow editing in read-only documents**

# **Approach for in-place editing**

- **Need to insert Input Field's content into** the paragraph's text model
- **S** New text attribute
	- New class SwTxtInputFld : SwTxtFld
	- New attribute item
		- Instance of class SwFmtFld with new WhichID =  $RES$  TXTATR INPUTFIELD
- **Insert special characters at begin and end**
- **Restricted UI for cursor inside Input Field**
- Visual feedback on 'Enter' and 'Leave' with an overlay object

## **Challenges for annotations**

## **Integration of the OSBA patches**

- Rely on 'Fieldmark' feature
- Not complete regarding the feature
- **S** Arbitrary text ranges
	- Spanning several paragraphs
	- Spanning table cells

 $\bullet$  **Overlapping annotated text ranges** 

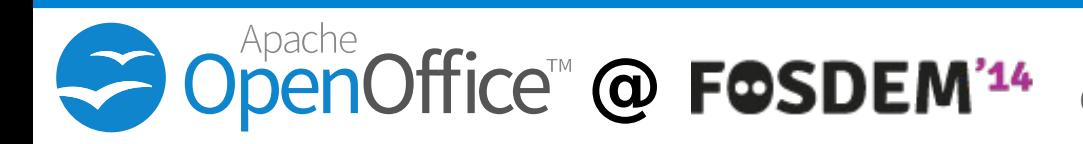

## **Approach for annotations**

- New mark type sw::mark::AnnotationMark to model annotated text range
- New text attribute
	- New class SwTxtAnnotationFld : SwTxtFld
	- New attribute item
		- instance of class SwFmtFld with  $new WhichID = RES TXTATR ANNOTATION$
- **B** Relation via unique name
- **Visualization of the annotated text range** with an overlay object

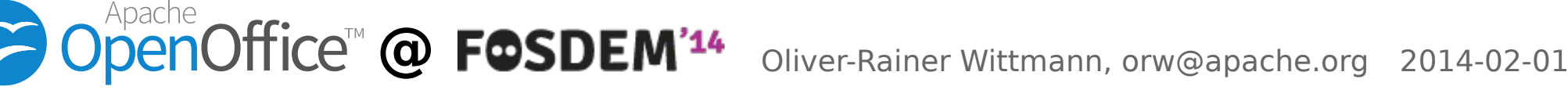

## **Overlay objects in the UI**

- **S** General easy-to-use feature to show arbitrary objects on top of the document view
- **Spezializations of** class sdr::overlay::OverlayObject
- **Already used in Writer for** 
	- Text selections
	- Anchor positions of annotations

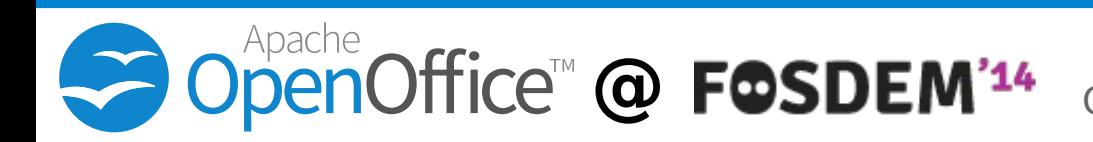

## **Overlay objects for Fields**

### **S** Input Fields

If town? And at this particular moment, just th the greenbacks and the blueberries. Was as now watching him and waiting for a cha

- Annotations<br>
Fire nearg quiet steps bening min. I hat didn't bode well. Who could be
	- following him this late at night and in
	- this deadbeat part of town? And at
	- this particular moment, just after he
	- mulled off the high time and was

Office™ @ F**©SDEM'<sup>14</sup>** 

## Thanks & QA

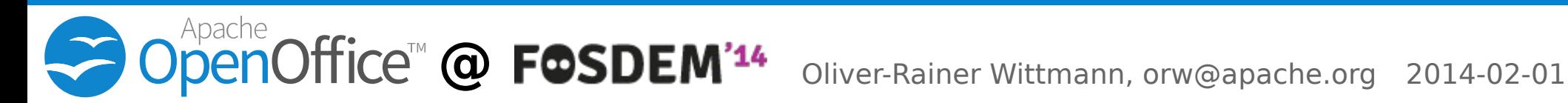